## PROJETO 2

 O banco de dados Projeto 2.xlsx refere-se aos partos realizados em algumas maternidades de São José do Rio Preto, em 1992. Esse banco de dados pertence à Dra. Maria Silvia de Moraes Chiaravalloti\*, e foi analisado em sua dissertação de mestrado na Escola Paulista de Medicina, em 1996. O banco de dados foi modificado para a realização deste exercício, tendo sido retirados todos os registros com informação ignorada. Neste exercício serão analisados os dados de 455 partos. A relação das variáveis encontra-se no Quadro 1. O objetivo do trabalho é estudar os fatores associados à realização de parto cesárea. A variável dependente é PARTO (não cesárea=0/cesárea=1). As demais variáveis são as variáveis independentes de interesse, com exceção de ID, que é o número de identificação da paciente.

Apresente o relatório na forma de artigo científico, contendo os tópicos "Objetivo", "Análise Estatística", "Resultados" e "Conclusões".

O item "Análise Estatística" deve conter, entre outras coisas, a descrição das variáveis, o modelo estatístico com suas suposições, a especificação da variável dependente e das independentes, a descrição do processo de modelagem, o critério de seleção das variáveis, os testes de hipóteses realizados, os níveis de significância adotados, softwares utilizados, etc.

O item "Resultados" deve conter a análise descritiva de todas as variáveis e das associações e as estimativas dos modelos ajustados na análise univariada e na múltipla. Tais informações devem ser incorporadas em poucas tabelas, de um modo inteligente, que permita visualizar os resultados de forma rápida e precisa. Descreva os resultados do processo de modelagem e explique suas decisões passo a passo, informando quais medidas está levando em conta e quais as hipóteses testadas. Ao definir o modelo final, apresente a fórmula obtida, interprete cada coeficiente e apresente os respectivos intervalos de confiança.

No corpo do relatório, não coloque saídas do R, lembre-se, é um artigo científico. Novamente, faça tabelas inteligentes (não se esqueça de colocar títulos adequados) e capriche no texto e na apresentação.

No anexo A coloque as saídas do R. Acrescente as informações que achar necessárias.

| Variável                      | Abreviatura      | categorias                      | tipo variável       |
|-------------------------------|------------------|---------------------------------|---------------------|
| número de identificação       | ID               |                                 | não usar na análise |
| escolaridade                  | <b>SERIE</b>     | 1: analfabeta                   | variável            |
|                               |                  | 2: 10. grau incompleto          | independente        |
|                               |                  | 3:10. grau completo             |                     |
|                               |                  | 4:20 grau incompleto            |                     |
|                               |                  | 5:20 grau completo              |                     |
|                               |                  | 6: superior                     |                     |
| estado conjugal               | CONJUGAL         | 1: solteira                     | variável            |
|                               |                  | 2: casada                       | independente        |
|                               |                  | 3: união consensual             |                     |
|                               |                  | 4: separada                     |                     |
| idade na última gravidez      | <b>ULTGRAV</b>   | idade da mãe em anos (contínua) | variável            |
|                               |                  |                                 | independente        |
| tipo de parto                 | <b>PARTO</b>     | 0: não cesárea                  | variável dependente |
|                               |                  | 1: cesárea                      |                     |
| no. de consultas de pré-      | <b>CONSULTA</b>  | no. de consultas (discreta)     | variável            |
| natal                         |                  |                                 | independente        |
| se a mãe trabalha fora        | <b>TRABALHO</b>  | $1:$ não                        | variável            |
|                               |                  | $2: \mathrm{sim}$               | independente        |
| financiamento do parto        | <b>REALIZADO</b> | $1:$ SUS                        | variável            |
|                               |                  | 2: convênio                     | independente        |
|                               |                  | 3: particular                   |                     |
| tipo de hospital              | <b>HOSPTIPO</b>  | 1: privativo filantrópico       | variável            |
|                               |                  | 2: privativo lucrativo          | independente        |
| número de filhos vivos        | <b>FV</b>        | no. de filhos vivos (discreta)  | variável            |
| tidos                         |                  |                                 | independente        |
| número total de filhos        | FT               | no. total de filhos (discreta)  | variável            |
| tidos                         |                  |                                 | independente        |
| sócio-econômica REG<br>região |                  | 1: baixa renda e escolaridade   | variável            |
| Município<br>do<br>de         |                  | 2: alta renda e escolaridade    | independente        |
| residência                    |                  | 3: média renda e escolaridade   |                     |

Quadro 1. Descrição das variáveis do bando de dados parto.dbf

\* CHIARAVALLOTI, M.S.M. Cesáreas no Município de São José do Rio Preto em 1992: estudo exploratório sobre sua ocorrência. [Dissertação de Mestrado - Escola Paulista de de Medicina], 1996.

## Bom Trabalho!!!

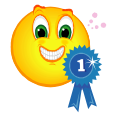